# **E-Books – Angebot der Mediothek Weinfelden**

Das E-Book-Angebot umfasst im Moment rund tausend Titel und wird regelmässig ergänzt. Ihr findet die Titel i[m Online Katalog](https://netbiblio.tg.ch/kath-tg/(S(xyt1cg45e2hy3v55vs0a4bev))/) der Mediothek.

# **Wie funktioniert's?**

- Anmeldung im Benutzerkonto des Online Katalogs
- Gewünschtes E-Book auswählen
- Link  $\rightarrow$  Zum E-Book anklicken
- Ihr gelangt auf die Plattform von

 $\Box$ Ebook Central™

Beim erstmaligen Anklicken eines E-Books im Online Katalog müsst ihr euch bei ProQuest Ebook Central registrieren. Danach könnt ihr euch jeweils mit diesen Daten einloggen.

- Bei jedem Titel erscheinen: Buchcover, Titel, Autor\*in, Verfügbarkeit, Beschreibung und weitere Angaben
- In jedem E-Book kann 5 Minuten geblättert und gelesen werden
- Danach wird je nach Verfügbarkeit auf eine andere Option hingewiesen
	- o Leihe ohne Anfrage
	- o Leihe mit Anfrage

# **Leihe ohne Anfrage - Bild 1 und 2**

### **Bild 1**

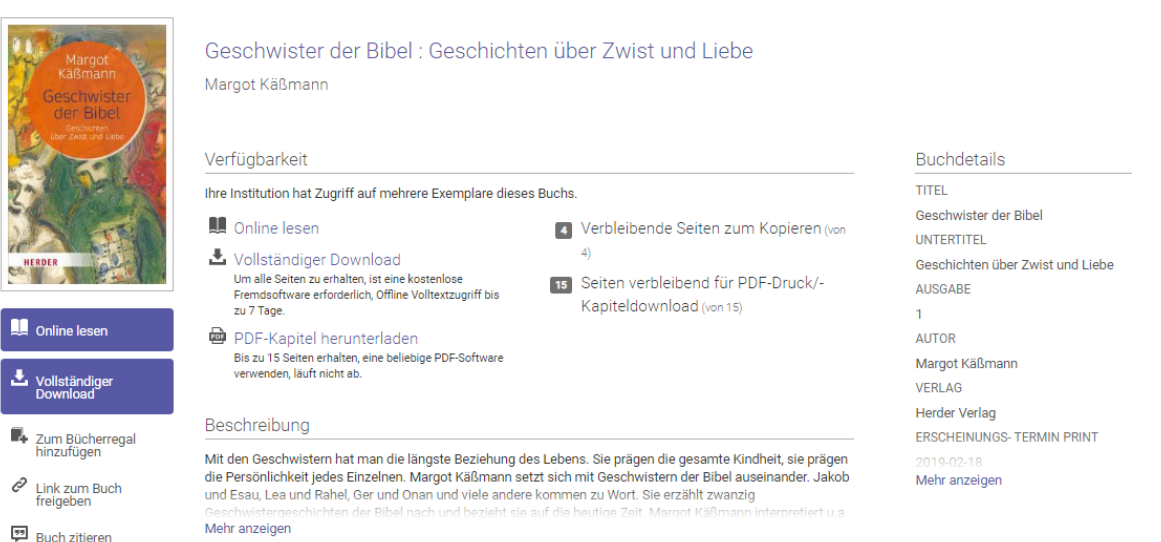

### **Bild 2**

Nach fünf Minuten freien Schmökerns oder sobald ein Befehl – z.B. PDF herunterladen, vollständiger Download oder ein Druckbefehl – gewählt wird, erscheint folgender Hinweis

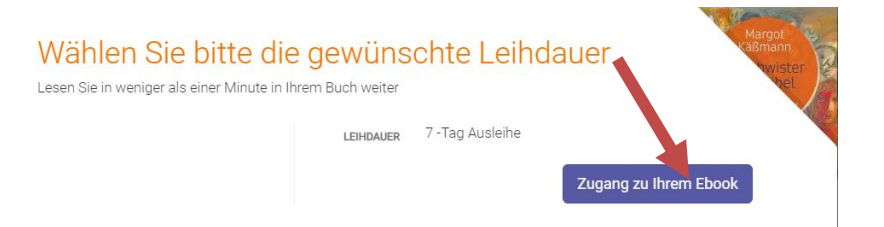

Wird der Befehl "Zugang zu ihrem E-Book" gewählt, wird eine Leihe (Leihdauer ist angegeben) ausgelöst; andernfalls ist der Einblick ins Buch beendet.

Zu beachten: Für den vollständigen Download muss "Adobe Digital Editions" heruntergeladen werden.

### **Leihe auf Anfrage** - **Bild 3 und 4**

#### **Bild 3**

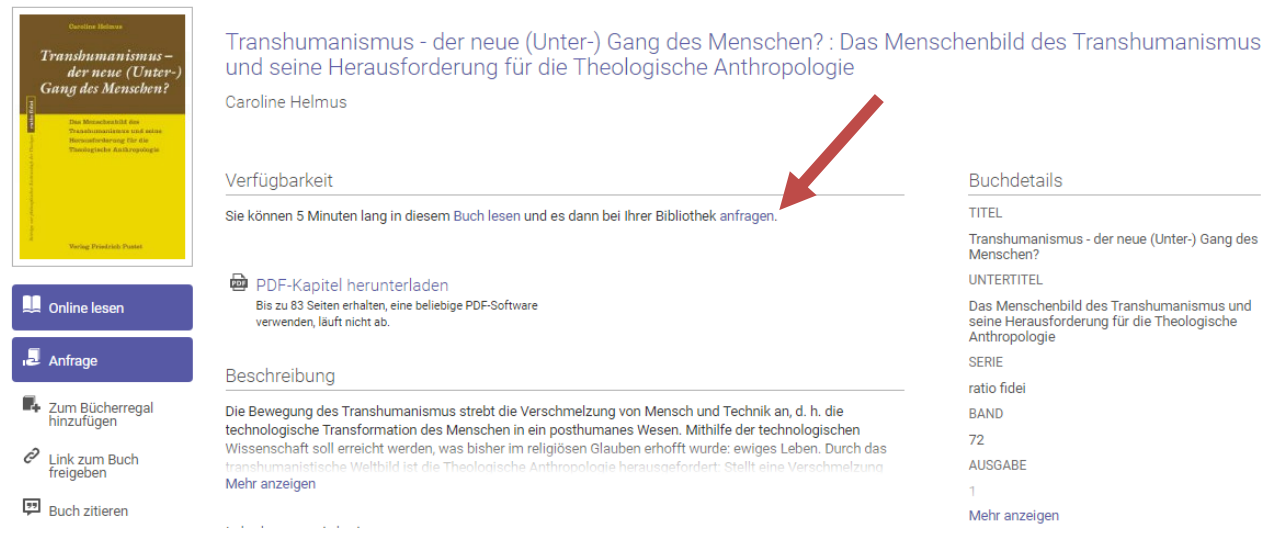

#### **Bild 4**

Nach fünf Minuten freien Schmökerns erscheint folgender Hinweis

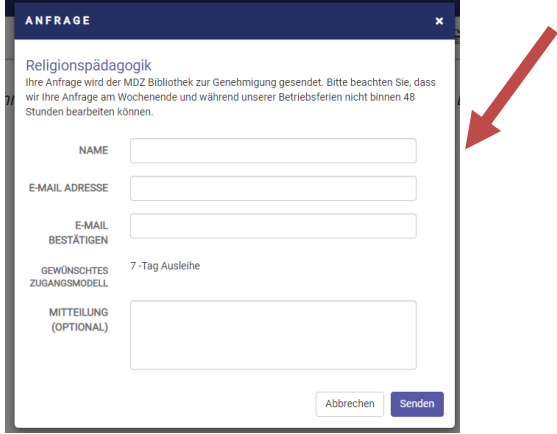

Die Anfrage wird von der Mediothek bearbeitet und per Mail beantwortet.

### **Wie sind die E-Books katalogisiert?**

Ersichtlich sind Medientyp, Titel, Autor\*in, Verlag, Erscheinungsdatum und ISBN. Zu beachten ist

- Die E-Books sind nicht verschlagwortet.
- Für die Suche heisst das, dass entweder auf der Startseite gesucht wird

 $\sim$ ÷.

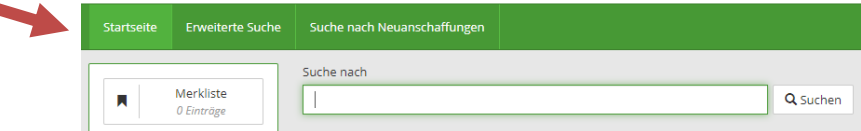

oder in der erweiterten Suche "Suche über alle Felder"

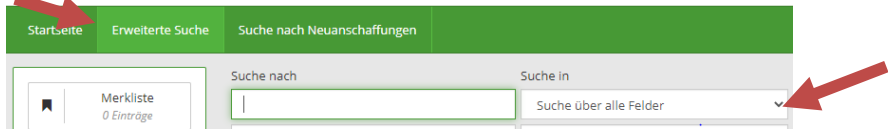

Eine Zusammenfassung ist beim E-Book selber unter "Beschreibung" zu finden. Eine spezifische Altersangabe gib es nicht.